Waits for the specified long-running operation until it is done or reaches at most a specified timeout, returning the latest state. If the operation is already done, the latest state is immediately returned. If the timeout specified is greater than the default HTTP/RPC timeout, the HTTP/RPC timeout is used. If the server does not support this method, it returns google.rpc.Code.UNIMPLEMENTED. Note that this method is on a best-effort basis. It may return the latest state before the specified timeout (including immediately), meaning even an immediate response is no guarantee that the operation is done.

| POST https://automl.googleapis.com/v1beta1/{name}:wait |  |  |
|--------------------------------------------------------|--|--|
|                                                        |  |  |
|                                                        |  |  |
|                                                        |  |  |
|                                                        |  |  |
|                                                        |  |  |
| Parameters                                             |  |  |
|                                                        |  |  |
| name string                                            |  |  |

The name of the operation resource to wait on.

The request body contains data with the following structure:

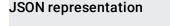

Fields

| timeoutstring (Duration<br>(https://developers.google.com/protocol-<br>buffers/docs/reference/google.protobuf#google.protobuf.Duration)<br>format)The maximum duration to wait before timing out. If left blank, the wait will<br>be at most the time permitted by the underlying HTTP/RPC protocol. If<br>RPC context deadline is also specified, the shorter one will be used.<br>A duration in seconds with up to nine fractional digits, terminated by 's'.<br>Example: "3.5s". | Fields  |                                                                                                    |
|----------------------------------------------------------------------------------------------------|---------|----------------------------------------------------------------------------------------------------|
|                                                                                                    | timeout | <ul> <li>(https://developers.google.com/protocol-<br/>buffers/docs/reference/google.protobuf#google.protobuf.Duration)<br/>format)</li> <li>The maximum duration to wait before timing out. If left blank, the wait will<br/>be at most the time permitted by the underlying HTTP/RPC protocol. If<br/>RPC context deadline is also specified, the shorter one will be used.</li> <li>A duration in seconds with up to nine fractional digits, terminated by 's'.</li> </ul> |

If successful, the response body contains an instance of Operation

(/video-intelligence/automl/docs/reference/rest/v1beta1/projects.locations.operations#Operation).

Requires the following OAuth scope:

https://www.googleapis.com/auth/cloud-platform

For more information, see the <u>Authentication Overview</u> (https://cloud.google.com/docs/authentication/).